# MATLAB 第一课  $\mathcal{W} \times \mathcal{L} \mathcal{L} \rightarrow \mathcal{L}$

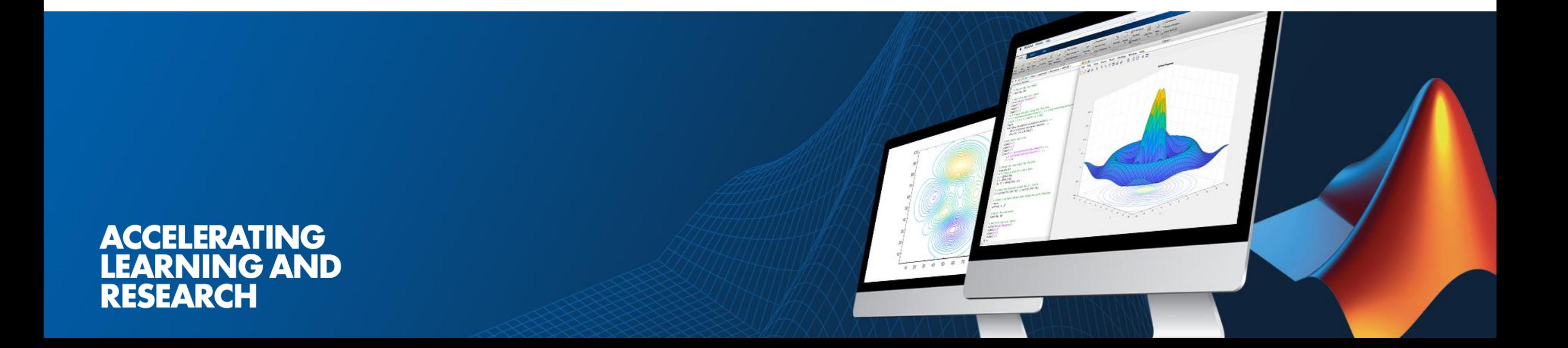

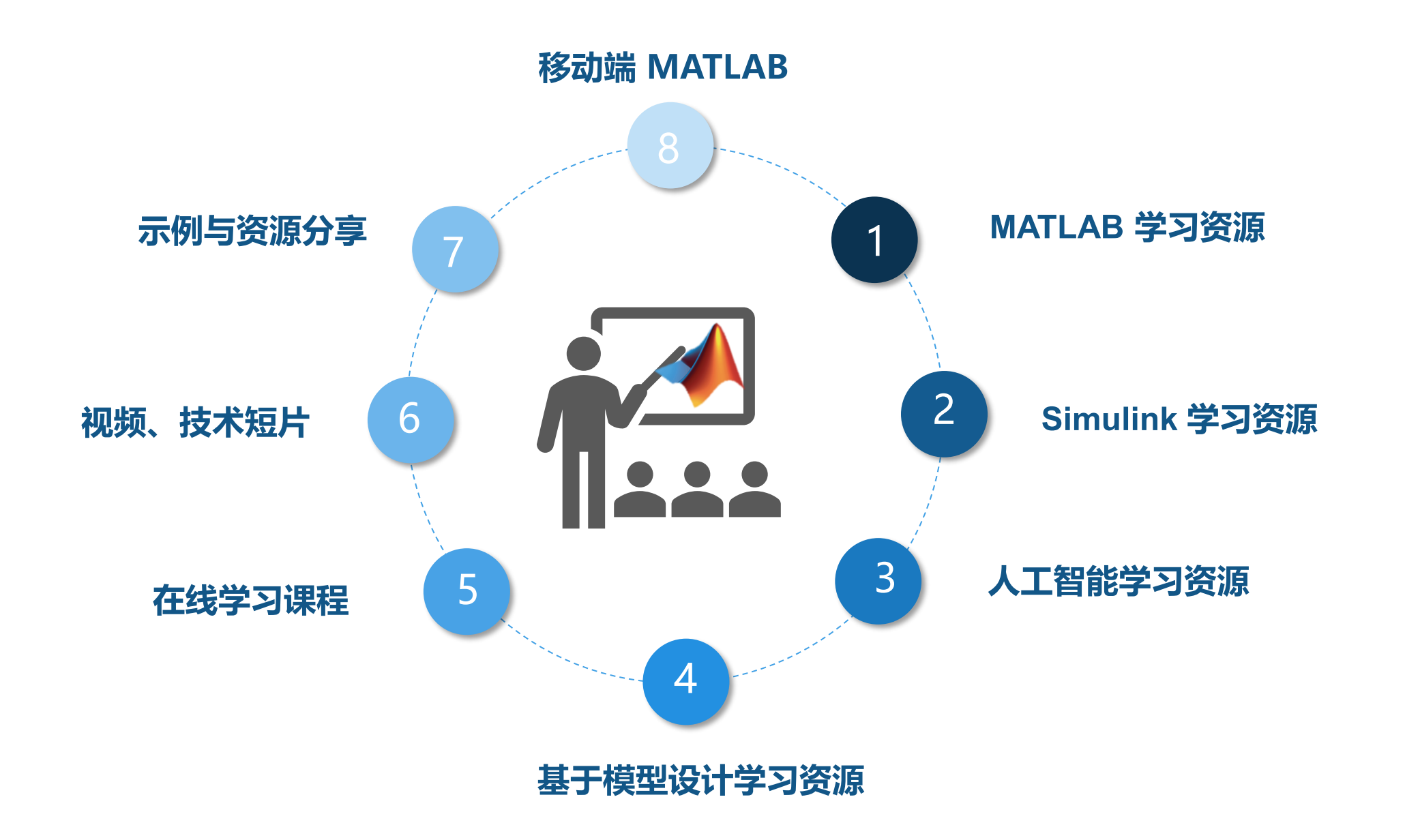

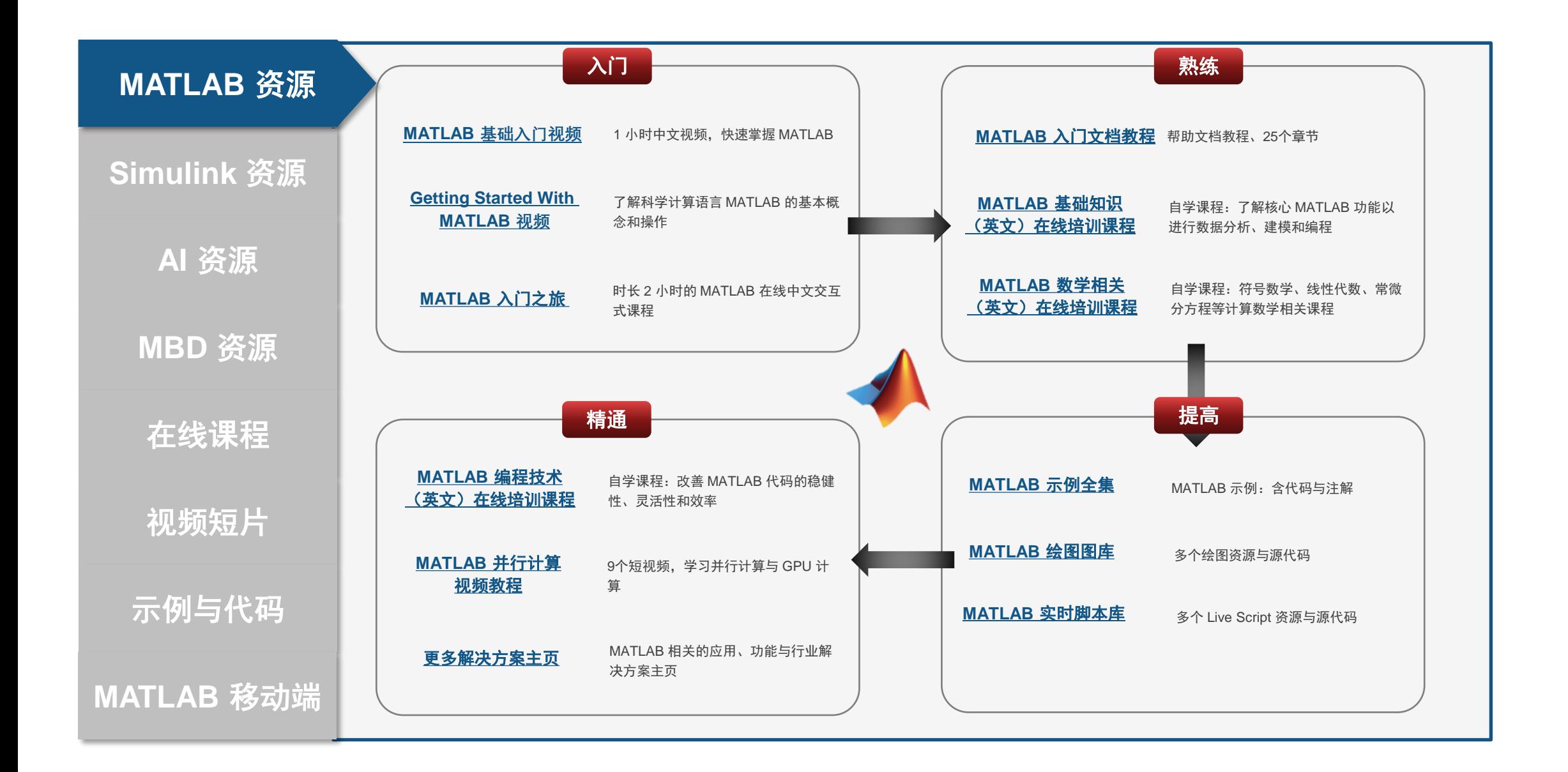

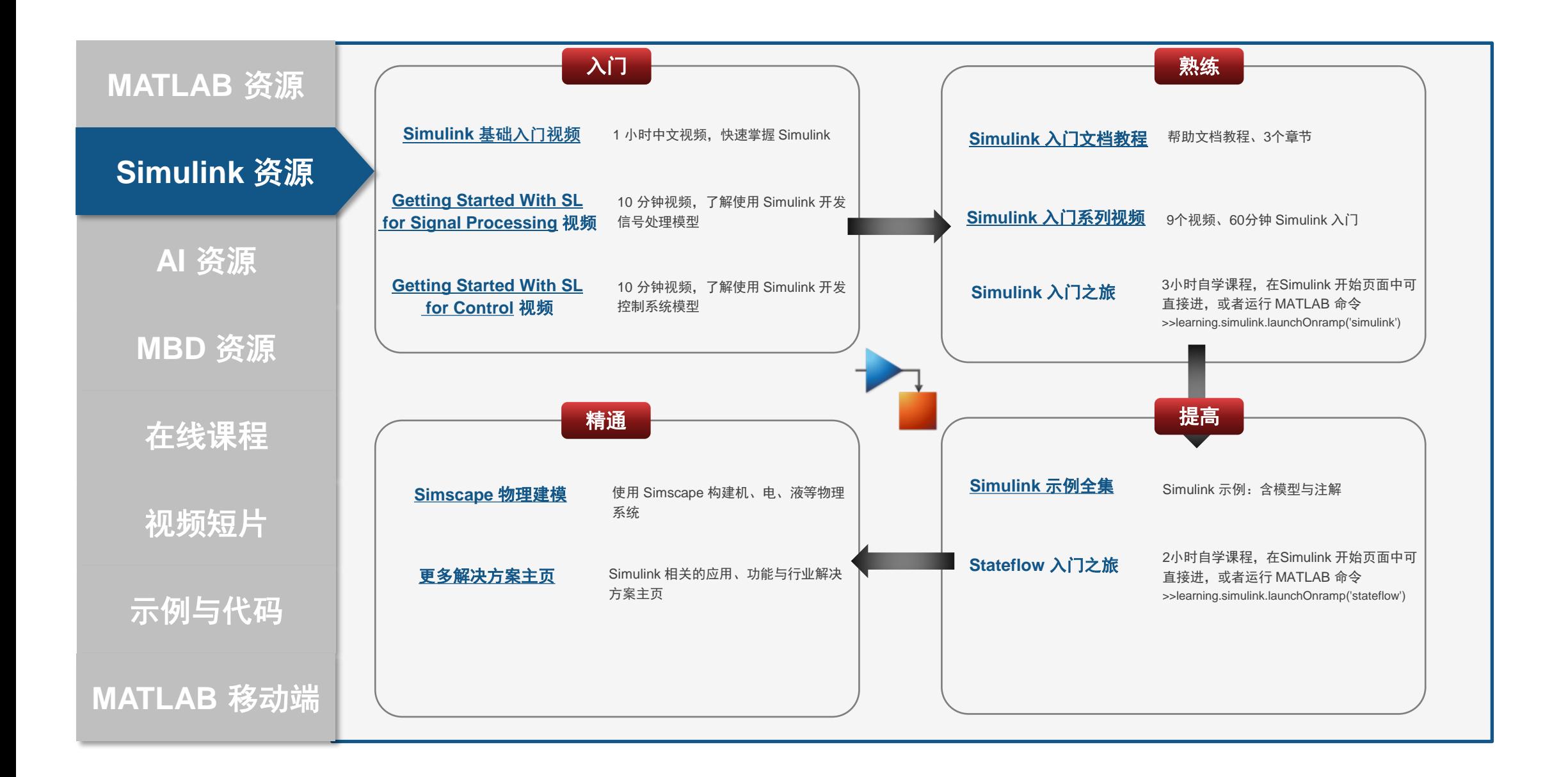

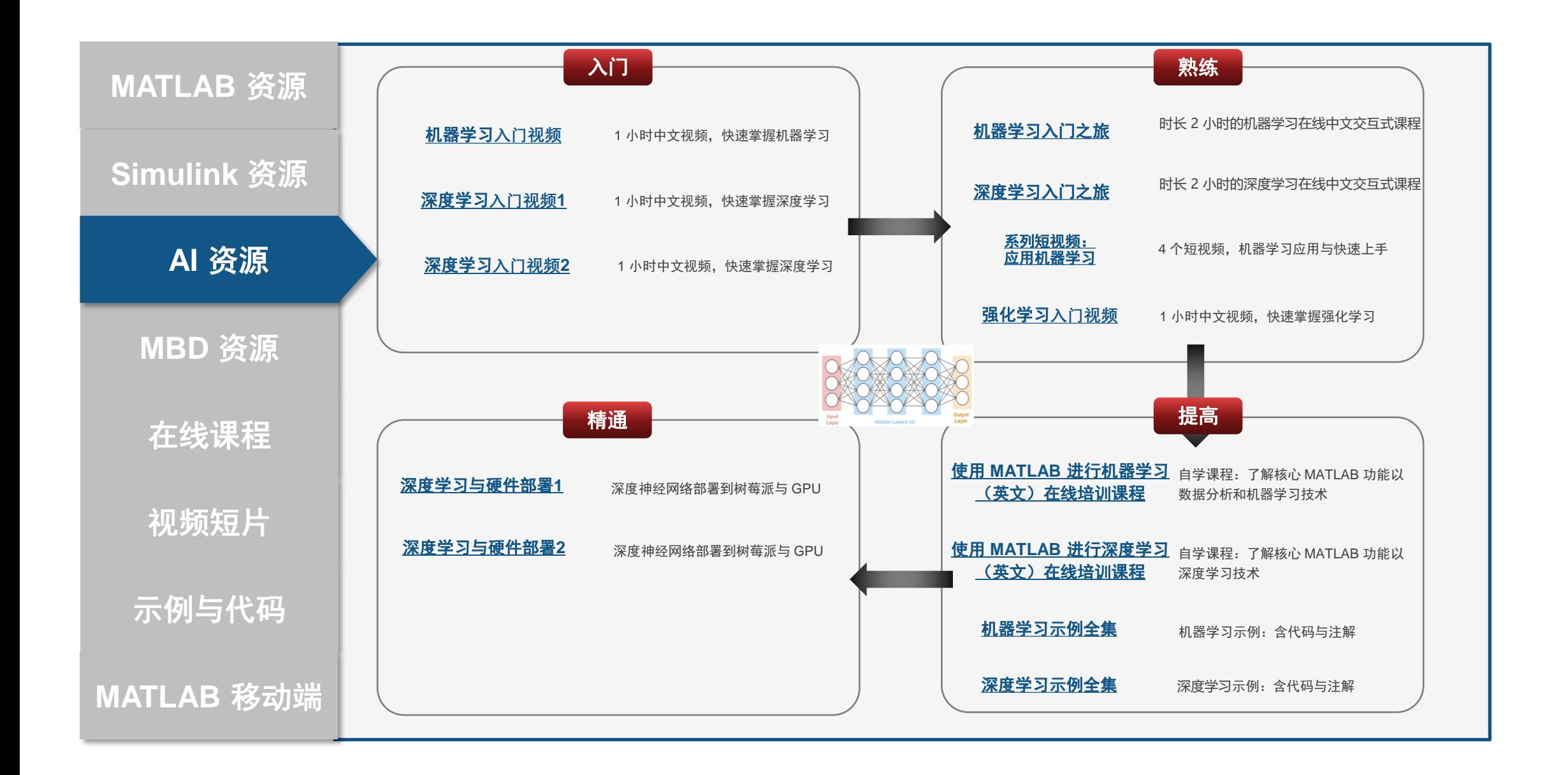

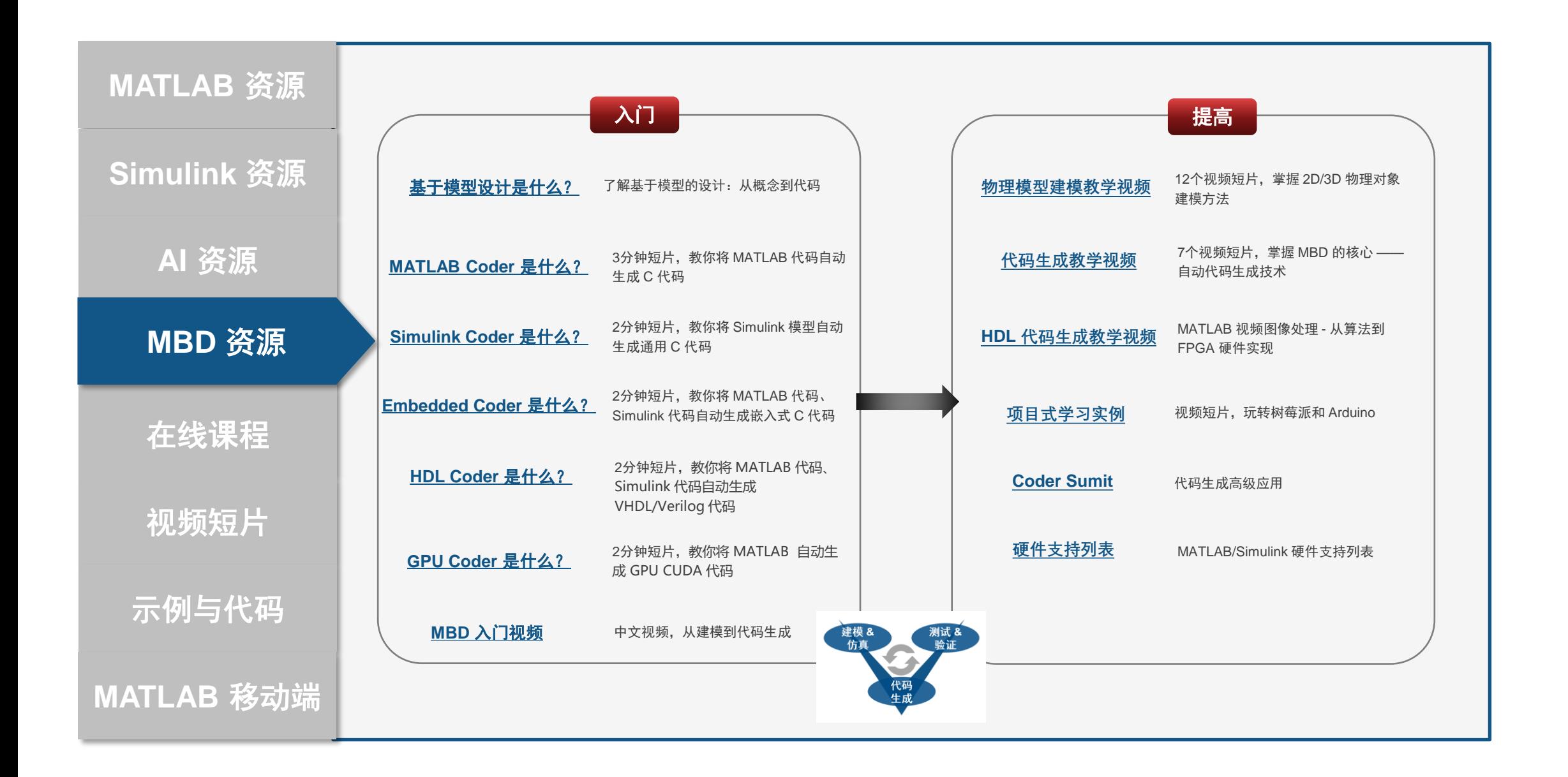

学习资料与路径

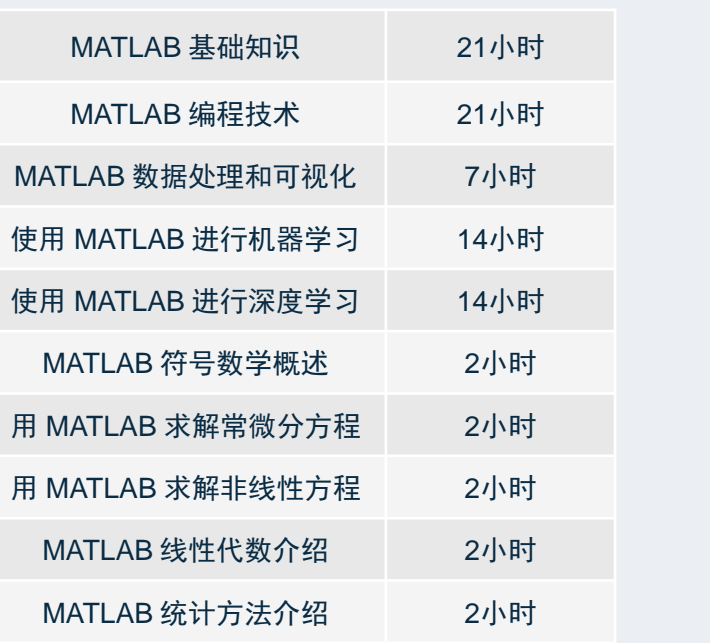

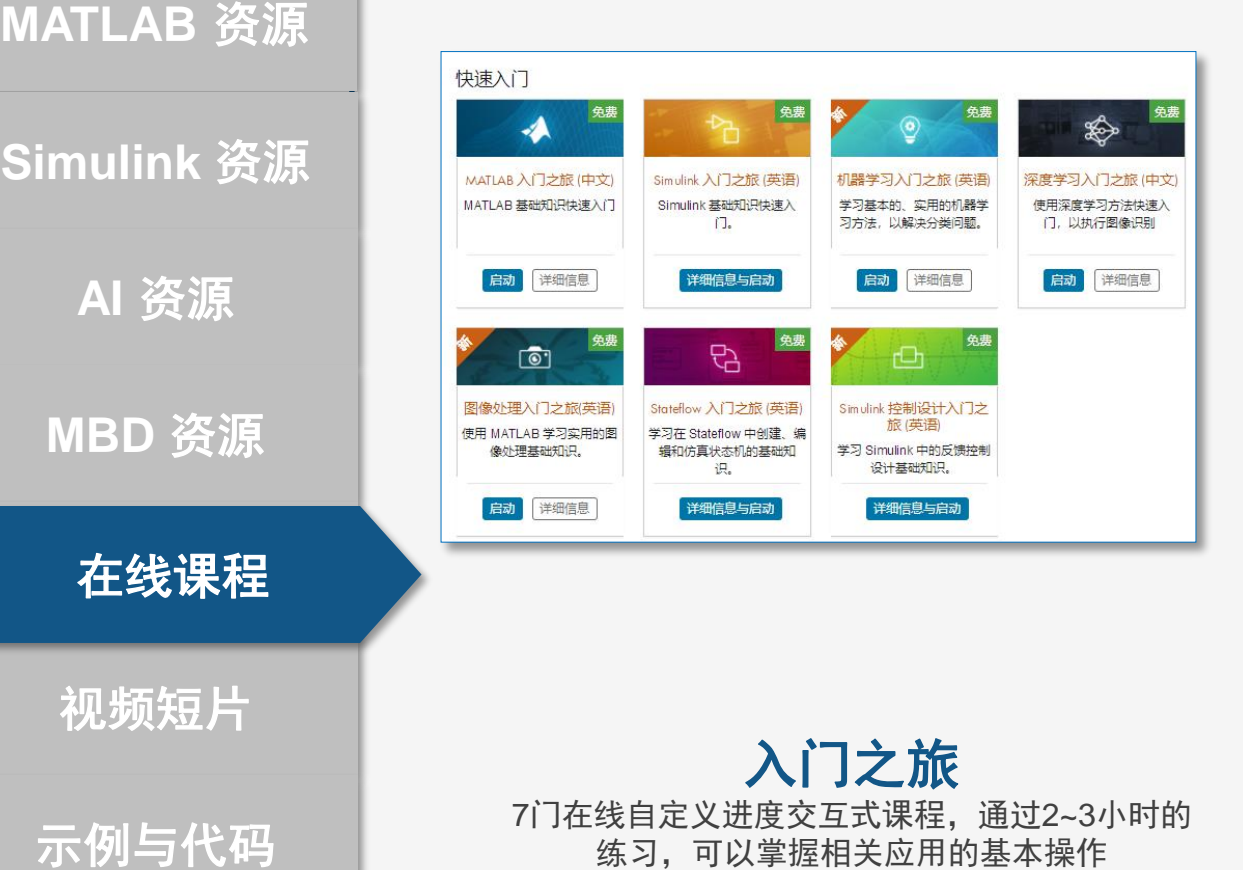

**MATLAB** 移动端

进阶课程**\*** 面向全校授权版用户开放的大型系列在线进阶

学习课程,所有课程使用英语授课

**https://matlabacademy.mathworks.com/cn https://matlabacademy.mathworks.com/cn**

## 学习资料与路径

**MATLAB** 资源

#### **Simulink** 资源

**AI** 资源

**MBD** 资源

在线课程

视频短片

示例与代码

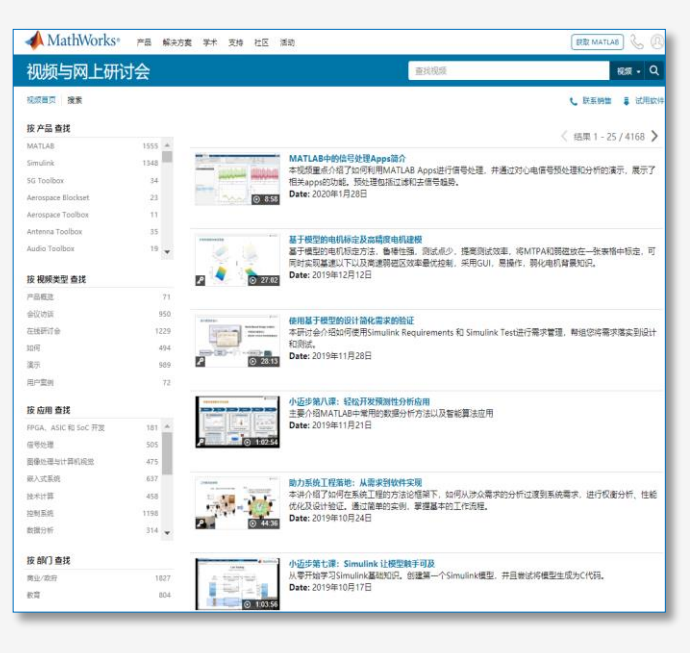

官网视频库 超过 2800 个技术视频资源。热门搜索 "小迈步"、"How to"等系列

**MATLAB** 移动端 **cn.mathworks.com/videos/search.html http://i.youku.com/mathworks**

http://i. **MATLAB MathWorks** 简介: MATLAB 应用广泛, 其中包括信号处理和通信、图像和视频处理、控制 ▼ 主页 视频 播单 视频 (51) 最新~ 超清  $08.51$ MATLAB 中的信号处理 Apps MATLAB 小课堂-MATLAB小课堂 -- 如何在 Pyt 深度学习入门 -- 什么是卷积神 -如何在 M 简介 ATLAB 中调用 P... hon 中调用 MA.. 经网络 03-24 18:08 2019-11-19 2019-11-19 2019-10-12 MACHINE LEARNING ÷ 优酷课堂

热门技术短片,含中文翻译

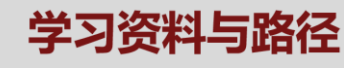

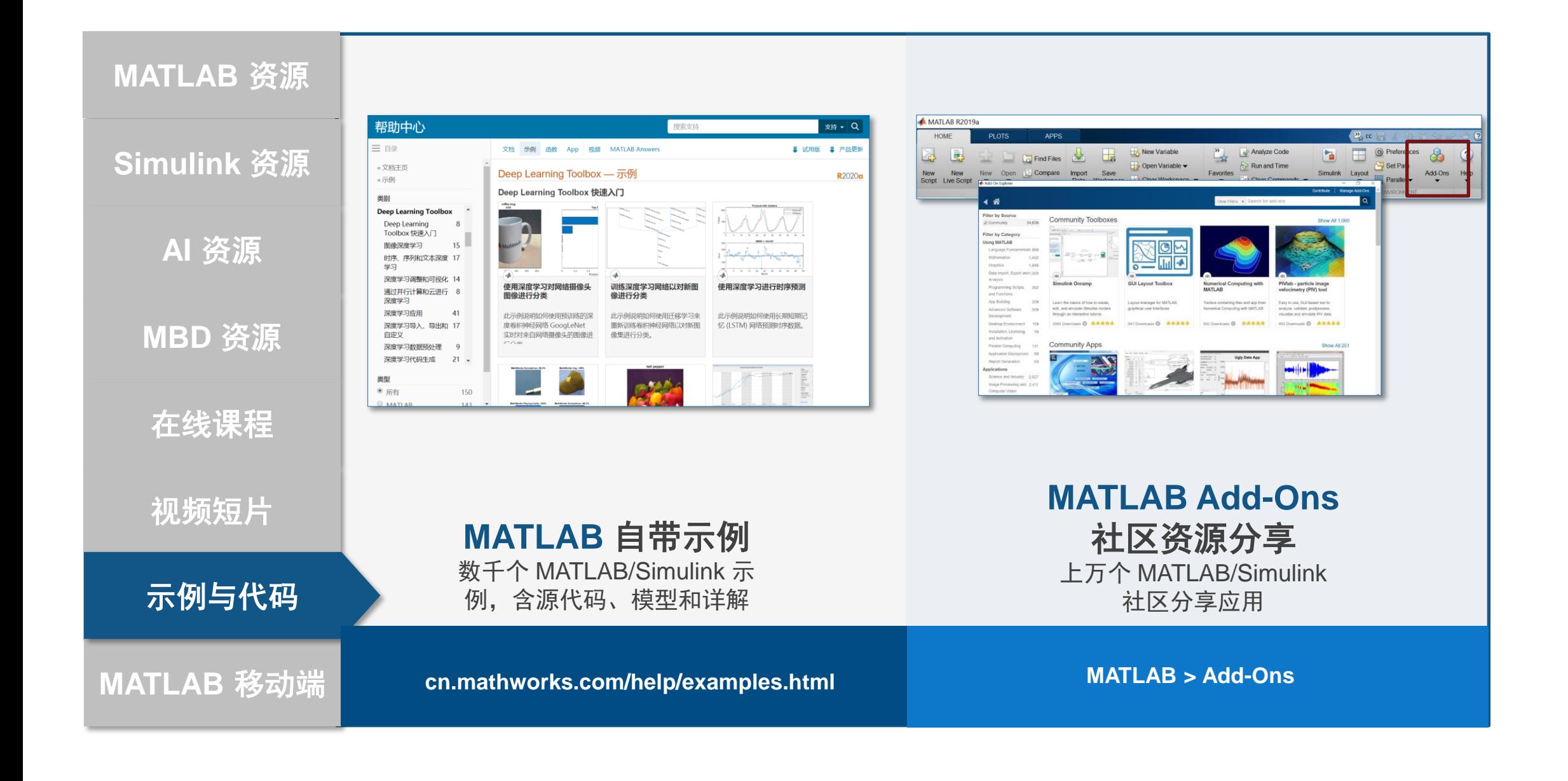

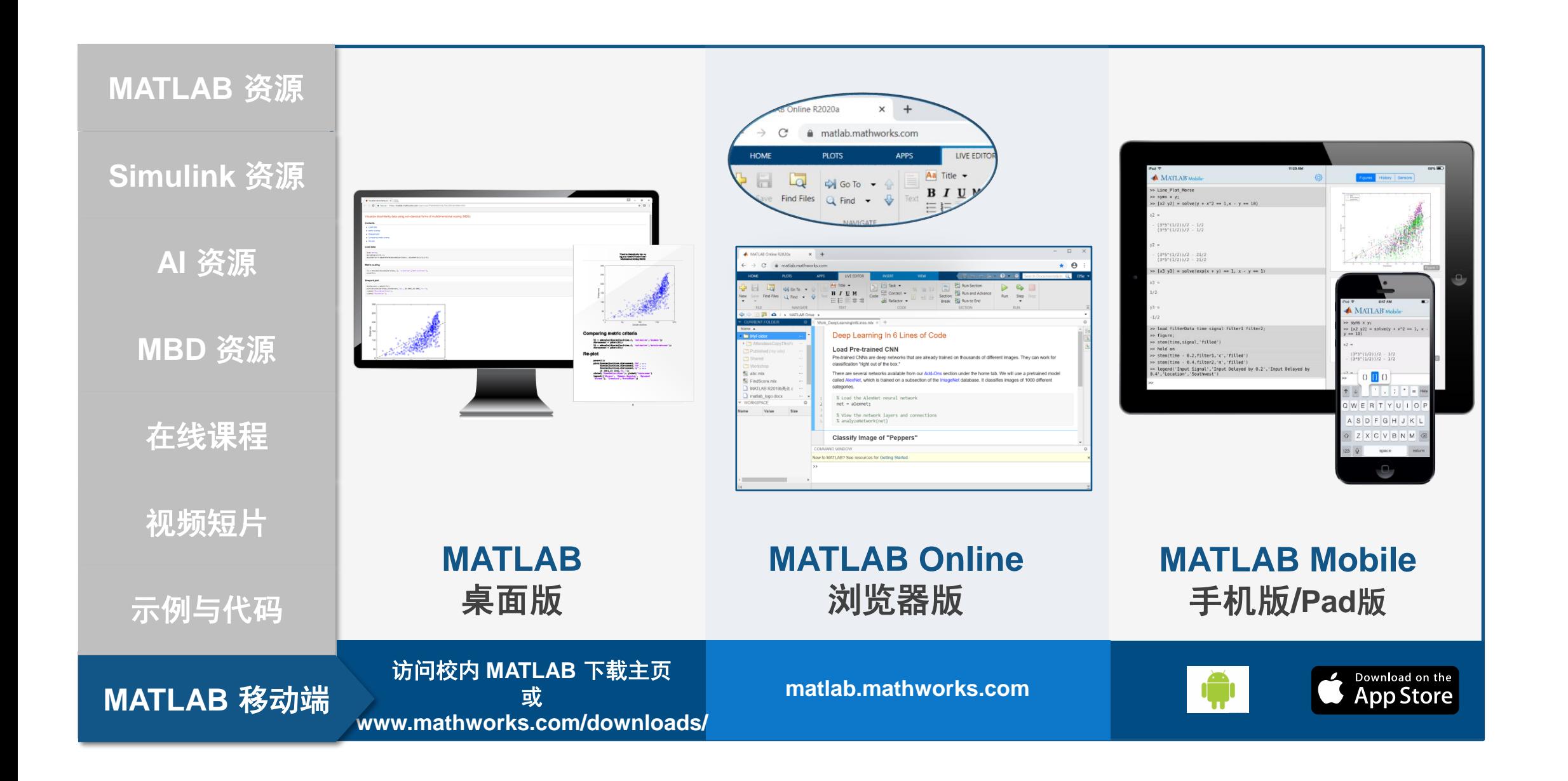